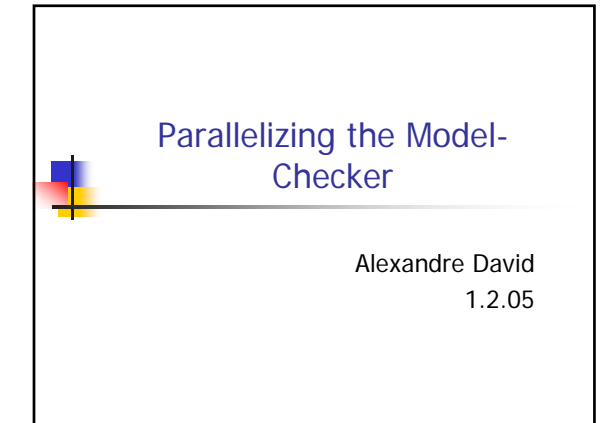

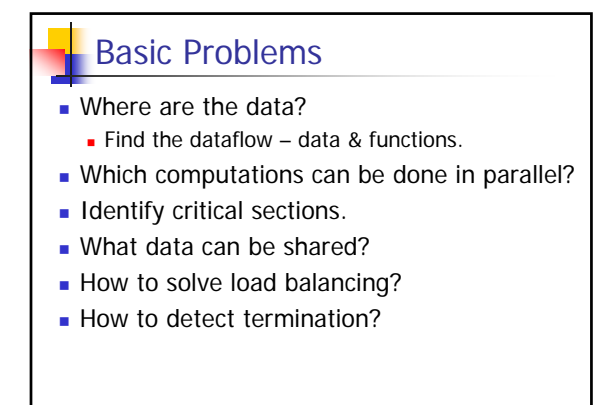

13-02-2008 Alexandre David, MVP'08 2

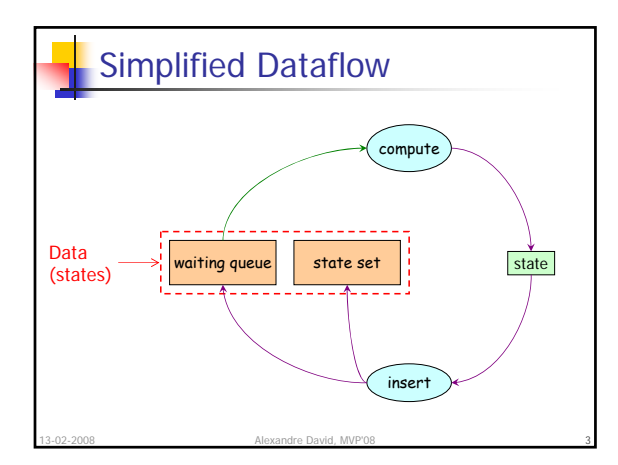

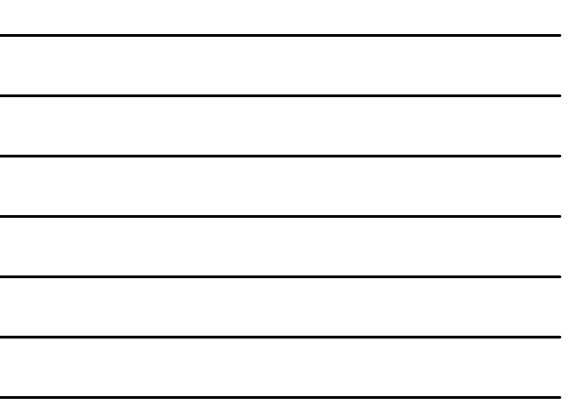

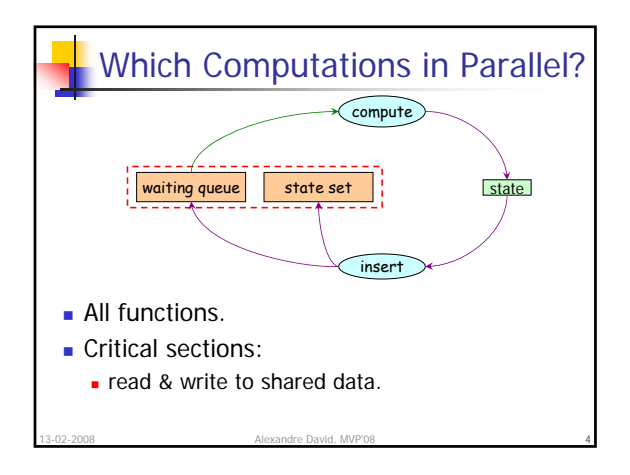

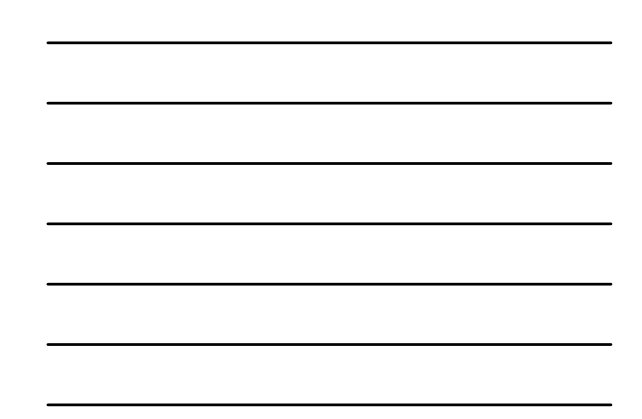

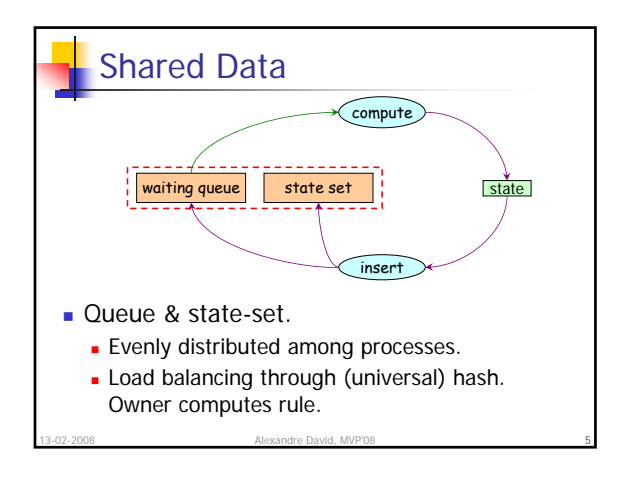

## Termination Issue

- Detect that all processes are idle.
	- If process A is idle but B is working: no.
	- If B sends something to A and then becomes idle: no.
	- **All processes idle and no data in transit: yes.**

13-02-2008 **6 Alexandre David, MVP'08 6** 

- Barrier protocol principle:
	- **Processes block on empty queues,**
	- the last process detects termination.
	- **Race condition issues**
	- pthreads: condition synchronization.
	- MPI: distributed token based protocol.

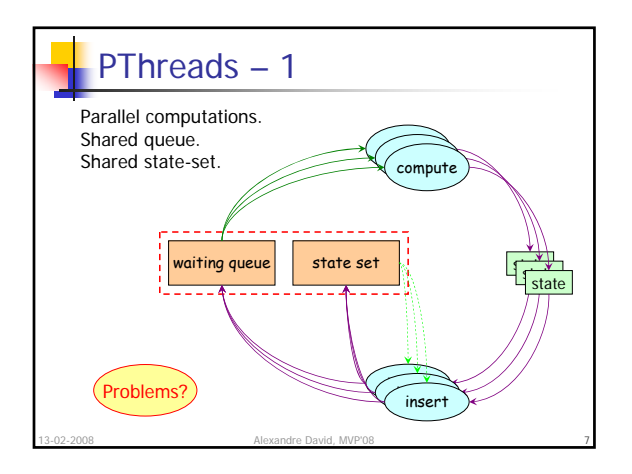

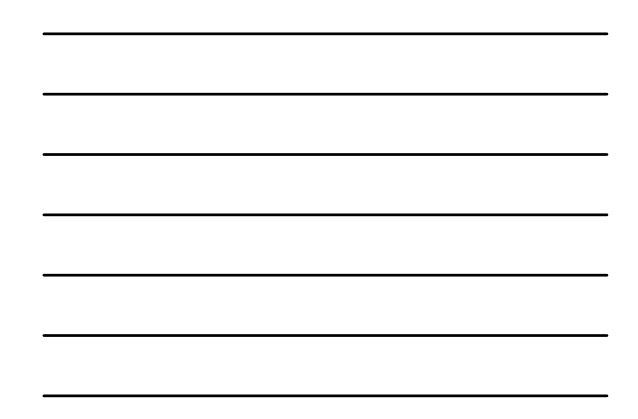

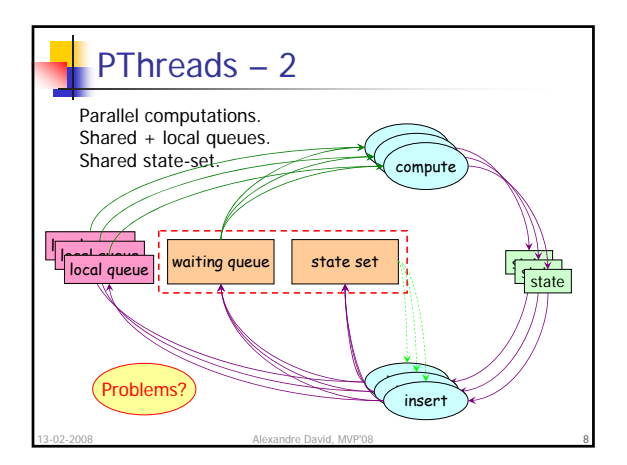

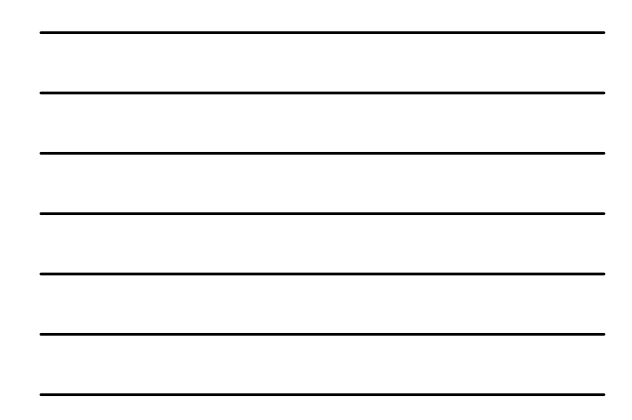

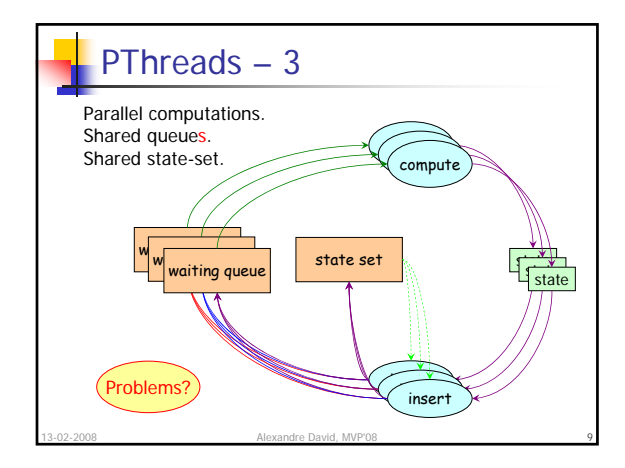

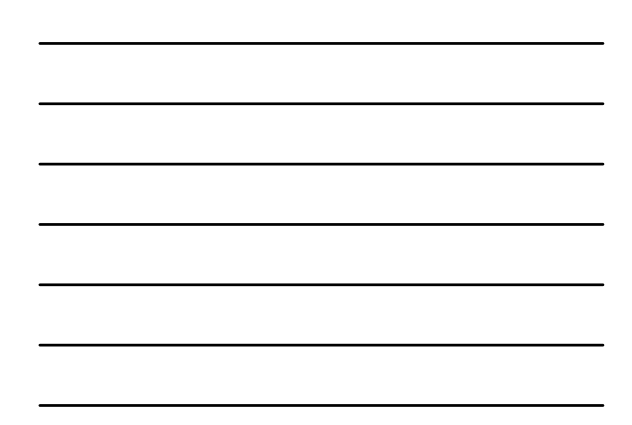

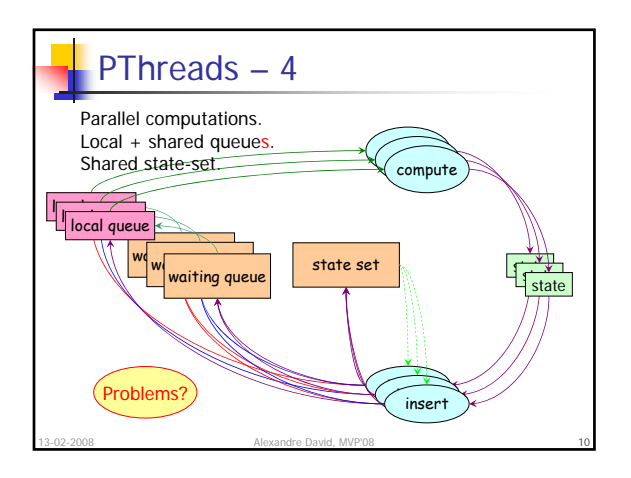

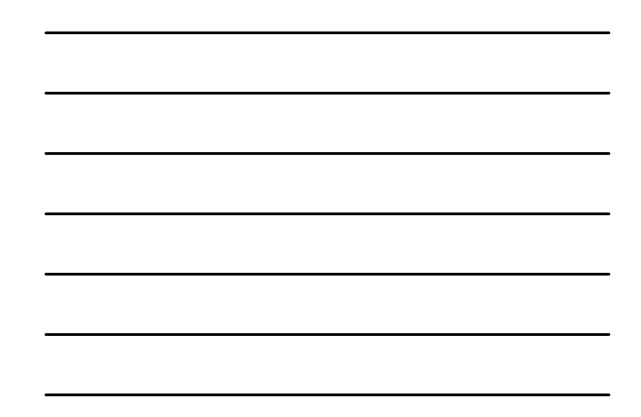

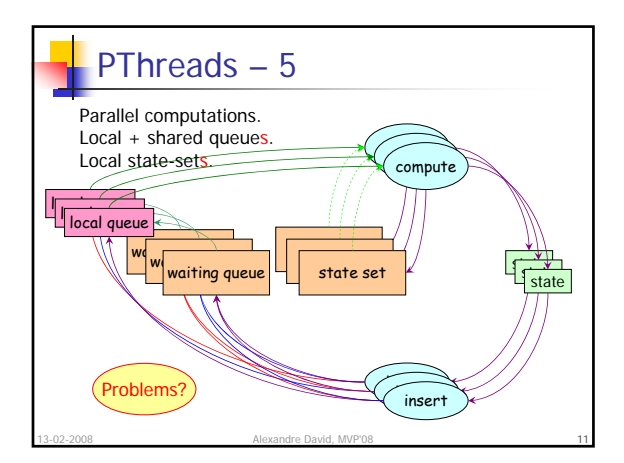

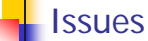

- Contention.
- **False sharing.** 
	- Data.
	- Locks!!!
	- All the threads will want to lock all the locks.

13-02-2008 Alexandre David, MVP'08 12

- Detect termination! (overhead)
- **Solutions: tryLock, lock on hash entries.**